# **Solaris Admininstror's Quick Reference**

Author: Jialong He Email: Jialong\_he@bigfoot.com http://www.bigfoot.com/~jialong\_he

## **User Initialization**

**/etc/profile (\$HOME/.profile)** sh, bash, ksh system wide (per user) init (system wide init has no effect in CDE environment). **/etc/.login (\$HOME/.login)** csh, tcsh system wide (per user) init (system wide init has no effect in CDE environment). **\$HOME/.cshrc** per user csh, tcsh init (order: /etc/.login ? \$HOME/.cshrc ? \$HOME/.login). **/usr/dt/config/Xsession.d/2000.login** system wide init for CDE environment (a script in Xsession.d). **\$HOME/.dtprofile** per user init for CDE environment. **/etc/skel/\*** Templete files (local.cshrc, local.login, local.profile) copied to new user's home directory.

# **Network Configuration**

**/etc/defaultdomain** NIS/NIS+ domain name. **/etc/defaultrouter** IP address of the default router. **/etc/resolv.conf** Internet domain name, name server and search order. An example of resolv.conf domain la.asu.edu nameserver 129.219.17.200 nameserver 129.219.17.5 search la.asu.edu asu.edu **/etc/nsswitch.conf** specifying information source from files, NIS, NIS+, or DNS. **/etc/hostname.{hme0|le0}** Ipv4 hostname. **/etc/nodename** IPv6 hostname. **/etc/inet/hosts** Host name file (/etc/hosts is a link to this file). **/etc/inet/netmasks** TCP/IP subnet masks. **/etc/inet/protocols** Network protocols. **/etc/inet/services** Network service name and port number. **/etc/notrouter** create this file prevent in.routed or in.rdiscd from starting at boot time. **/etc/inet/inetd.conf** Internet super daemon configuration file.

#### **Change hostname/IP address**

/etc/hostname.{hme0|le0} /etc/nodename;

/etc/inet/hosts; /etc/net/\*/hosts; /etc/defautrouter; /etc/resolv.conf

# **Setup Printer**

#### **Local printer**

lpadmin –p *prt\_name*–v /dev/ecpp0 -D "description" –T PS -I postscript

parallel port: {/dev/ecpp0 | /dev/bpp0} serial port: {/dev/term/a | /dev/term/b}

**Printer connected to a computer** lpadmin –p *prt\_name*–s *host\_name* –T unknow –I any **Network capable printer** lpadmin –p *prt\_name*–m netstandard –v /dev/null -D "description" -o protocol={bsd | tcp} -o dest=*prtIP*:9100 ? port needed for tcp protocol -o banner={never | optional | always} -o timeout=300

#### **Misc printing commands**

**lpadmin –d** *prt\_name* set *prt\_name* as the default printer. **lpstat –d**  show current default printer. **lpstat –p** *prt\_name* **–l** show *prt\_name* configuration. **lpstat –t**  show all printer status.

#### **Environment variables**

**LPDEST** or **PRINTER** User default printer. **\_default** in **/etc/printers.conf** system default printer.

#### **Disable banner**

edit file **/etc/lp/interfaces/***prt\_name* nobanner=yes

 **Common setting stored in file** /etc/lp/printers/*prt\_name*/configuration /usr/lib/lp/model

# **File Sharing**

**/etc/vfstab** File mount table (local or NFS). **/etc/dfs/dfstab** File sharing table (NFS server). **/etc/auto\_master** Automounter master map, sample as follow #### Master map for automounter #### /home auto\_home -nobrowse /- auto\_direct -ro

#### **/etc/auto\_home**

Automount home (indirect) map, sample as follow #### mount home directory ##### jialong bluebear:/export/home/jialong

#### **/etc/auto\_direct**

Automount direct map, sample as follow #### mount /usr/local from a server #### /usr/local bluebear:/usr/local

#### **/etc/vold.conf**

Volume manager configuration. **share [***options***]** *pathname* export NFS file systems to other computers. **mount** *[options] filesrv:/pathname /mnt* Mount remote file system. For security, when possible, mount

system as readonly and nosuid. **/etc/rmmount.conf**

Removable disk configuration.

### **Sendmail Configuration**

**/etc/mail/sendmail.cf** sendmail configuration file.

#### **/etc/mail/aliases**

aliases file. Must run **newaliases** after modifying aliases file.

# **Configure a mail server**

Generate new configuration file cd /usr/lib/mail/cf cp main -v7sun.mc *foo.mc* /usr/ccs/bin/make *foo.cf*

Test new mail configuration file /usr/lib/sendmail –C *foo.cf* –v email\_address </de/null

Install configuration file cd /etc/mail

cp sendmail.cf sendmail.sav cp /usr/lib/foo.cf sendmail.cf

pkill –HUP sendmail

**Anti-spam** make sure FEATURE(access\_db) is in sendmail.mc create /etc/mail/access with something like

cyberpromo.com REJECT sendmail.org RELAY<br>spam@buyme.com

550 Spammers shan't see sunlight here

makemap hash /etc/mail/access < /etc/mail/access

### **CDE configuration**

**\$HOME/.dtprofile** per user CDE init file, gemerated from **/{usr|etc}/dt/config/sys.dtprofile**. **\$HOME/.dt/dtwmrc** desktop manager configuration file (pop-up menu when right click mouse). From **/{usr|etc}/dt/config/C/sys.dtwmrc /usr/dt/appconfig/types/C/dtwm.fp** copy to \$HOME/.dt/types/myname.fp and modify it.

#### **\$HOME/.dt/sessionetc**

per user CDE session start file (script with execute perm). **\$HOME/.dt/sessionexit** per user CDE exit file (script with execute permission). **/{usr | etc}/dt/config/C/Xresources** control attribute of login screen, for example, to disable session menu, uncomment following line Dtlogin\*session\_menus\*sensitive: False **/{usr | etc}/dt/config/C/sys.resources** session resource, for example, to disable automatic screen lock, set timout to 0 dtsession\*lockTimeout: 0 **\$HOME/.dt/sessions/{current | home}** current (home) session files. **/{usr | etc}/dt/config/Xconfig** configuration file for login screen (dtconfig), after change use dtconfig –reset **/usr/dt/config/Xstartup** this script run after user login but before user session. **/usr/dt/config/Xaccess** Control access to Xserver. **/usr/dt/bin/Xsession** start CDE session **/usr/dt/config/Xsession.d/\*** Scripts auto executed by Xsession. **usr/dt/config/Xsession.ow** start OpenWindow session. **/usr/dt/config/Xreset** Command executed after the session end. **/usr/dt/bin/dtconfig –e|-d|-kill** -e|-d: enable (disable) autostart login server. -kill: kill dtlogin and all its child process. **\$HOME/.dt/icons \$/{usr|etc}/dt/appconfig/icons/C** default icons search path.

# **System Configuration**

**/etc/passwd, /etc/shadow, /etc/group** user account information. **/etc/ftpusers** users NOT allowed to use FTP. **/etc/system** Kernel parameters Example: disable execution in stack set noexec\_user\_stack=1 set noexec user stack  $log=1$ set maxuprc =  $128$  # maximum no. of user process set sys:coredumpsize =  $0$  # prevent core dump **/etc/hosts.equiv, (\$HOME/.rhosts)** system wide (per user) trust hosts. **/etc/motd, (/etc/issue)** message after (before) login. **/etc/shells** allowed shell program. **/etc/initab** run level configuration. **/etc/rc{S, | 1 | 2 | 3 | 5 | 6}.d** scripts for different run levels. **/etc/bootparams** rpc.bootparamd configuration file.

**/etc/pam.conf** pluggable authentication configuration file. **/etc/power.conf** power configuration. **/etc/printers.conf** BSD printer configuration. **/etc/magic** used by "file" command to determine file type. **/etc/security/\*** security audit related files. **/etc/syslog.conf** system log daemon configuration file. **/etc/notrouter** specify this host is not a router.

#### **Default info for various program**

**/etc/default/power** power management parameters. **/etc/default/Solregis** put DISABLE=1 to disable solaris registration screen. **/etc/default/su** settings for "su" command. **/etc/default/sys-suspend** users permitted to put system in suspend mode. **/etc/default/passwd** minimum password length. **/etc/default/login** login related settings, put CONSOLE=/dev/console disable root login by telnet (rlogin). **/etc/default/init** time zone, CMASK (default 022) **/etc/default/kbd** KEYBOARD\_ABORT=disable

#### **Application Configuration**

**/etc/ssh2/ssh2\_configure (\$HOME/.ssh2/ssh2\_config)** SSH client system wide (per user) configuration file. **/etc/ssh2/sshd2\_config (\$HOME/.ssh2/sshd2\_config)** SSH server system wide (per user) configuration file. **Setup SSH2 to accept hostbased authtication** (1) Server side In sshd2\_config, includes hostbased, like this AllowedAuthentications hostbased, publickey, password In /etc/hosts, use client's full qualified domain name (FQDN). In .rhosts (.shosts), also use FQDN, make user these files are owned by that user and not writeble by other users. Copy client's hostkey.pub to server's /etc/ssh2/knownhosts and name it as FQDN.ssh -dss.pub (e.g., bluebear.la.asu.edu.sshdss.pub). (2) Client side In ssh2\_config, includes hostbased authentication, like this AllowedAuthentications hostbased, publickey, password Also need to set DefaultDomain keyword, like DefaultDomain la.asu.edu

#### **/usr/local/lib/pine.conf**

system wide PINE configuration, overwrite by \$HOME/.pinerc **/usr/local/lib/pine.conf.fixed**

system wide PINE configuration, NOT overwrite by ~/.pinerc

#### **httpd.conf (https.conf)**

Apache web server configuration file. (www.apache.org) **smb.conf**

Samba (window server) configuration file. (www.samba.org)

#### **Miscellaneous Commands**

#### **SUN patch files and freeware**

http://sunsolve.sun.com http://sunfreeware.com

# **Forget root password**

boot –s cdrom find out root partition with "format" command mount /dev/dsk/c0t0d0s0 /mnt (suppose c0t0d0s0 is root part.) edit /mnt/etc/shadow

#### **Disable auto-logout feature for tcsh**

Put following line in **.cshrc** or **.tcshrc** unset autologout

# **edit /etc/inittab**

remove sc:234:respawn:/usr/lib/saf/sac –t 300 disable serial device (modem) login. **showmount –e** *host\_name*

show export file systems on *host\_name*.

**rpcinfo –p** *host\_name*

check RPC services on *host\_name*.

#### **ldd** *program*

show what dynamic libraries needed by *program*. LD\_LIBRARY\_PATH is the search path for dynamic libraries. **useradd –d** *homedir* **–u** *UID* **–g** *GID* **–c "***comment***" –s** *shell* add new user account. **man** *foo* **| col –b >** *foo.txt* save manual page for command "foo" in pure text. **pkgadd –d** *pkgfile* add solaris package file. **boot –r**  Reconfiguration system after adding new hardware. **who –r** show current run level. **volcheck –v**  check if new floppy/cdrom is inserted. **fuser –u [-k]** */cdrom* Show which program is using the *cdrom* (or floppy). **/usr/sbin/eeprom** show settings in eeprom. **/usr/sbin/prtconf –vb** show system information. **find / -type f –perm -4000 –user root –print** find set UID to root program. **m64config –res 1024x768x75 –depth 24** set screen resolution, color depth for M64 frame buffer. (ffbconfig on Ultra -60) **fsck –F ufs –y /dev/rdsk/c0t0d0s0** file system check, answer "y" to all questions. **xv –root –quit foo.gif** set CDE screen background. **/etc/init.d/***script* **{start | stop}** run a script in /etc/init.d directory. **newfs –v /dev/rdsk/c0t0d0s6** construct new file system after format.

**/usr/sbin/sys-unconfi g** reconfiguring the system. **patchadd** [*options*] *patch* apply patch to system. **ufsdump 0uf** */dev/rmt/0* / backup of all files. **ufsrestore** xf */dev/rmt/0* etc/inetd.conf restore inetd.conf file from backup **install\_cluster –q -nosave** install recommended patch cluster. **ndd**  set TCP/IP parameters

# **eeprom**

change settings in eeprom, like eeprom security-mode=full

# **Shell Programming**

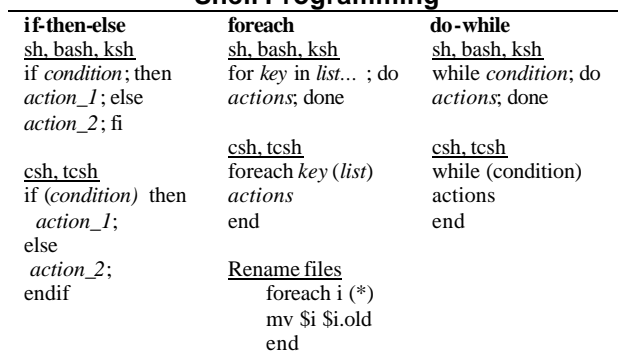